# 計算科学演習Ⅰ (第9回) MPIを用いた並列計算 (I)

神戸大学大学院システム情報学研究科 横川 三津夫 yokokawa@port.kobe-u.ac.jp

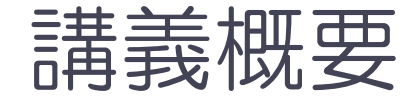

- 分散メモリ型計算機上のプログラミング
- メッセージ・パシング・インターフェイス

(Message Passing Interface, MPI)

- MPIプログラム (M-1) : Hello, world!
- MPIプログラム (M-2):1対1通信関数
- MPIプログラム (M-3) :集団通信関数

# MPIプログラミングのイメージ

- それぞれの人が, 本棚に一連のノートを持ってい る.
	- ◆ それぞれの人には、名前が付いている(人を区別できる).
	- ◆ ノートには同じ名前が付けられているが, 中身は違っている.
- 本棚のノートに対し, それぞれの 人が, 読んだり書いたり…
	- ◆ 大体は同じ作業をするが, 最初のノート の中身が違うので、中身はそれぞれ違う.
	- ◆ ある人に,他の人とは違う作業をさせた い場合には,名前で作業と指示してあげ る.
- 時々, 他の人のノートを見たい.
	- ◆ 相手にノートの中身を送ってあげる.
	- ◆ 送られた人は、それを違う名前のノート に中身を書き写す.

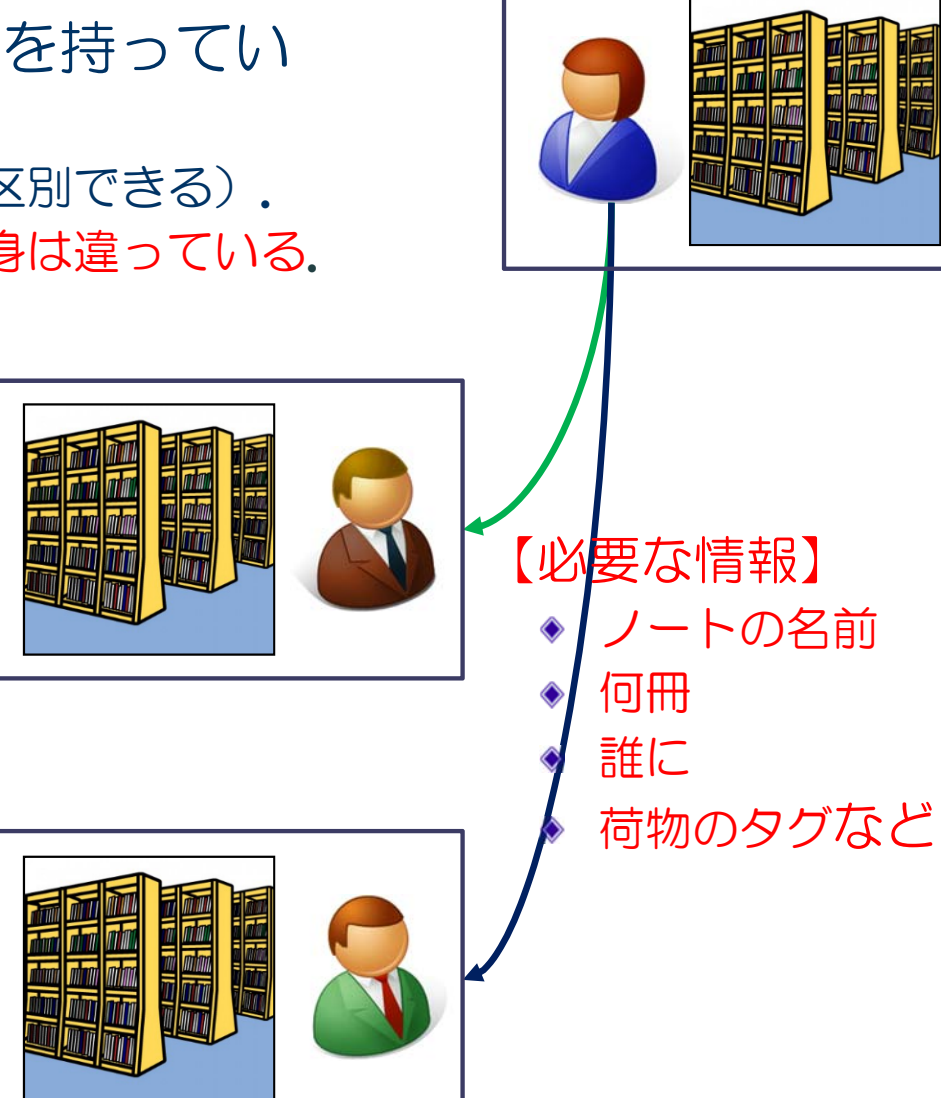

### 【復習】分散メモリ型並列計算機

- 複数のプロセッサがネットワークで 接続されており、れぞれのプロセッ **サ(PE)が**, メモリを持っている.
	- ◆ 各PEが自分のメモリ領域のみアク セス可能

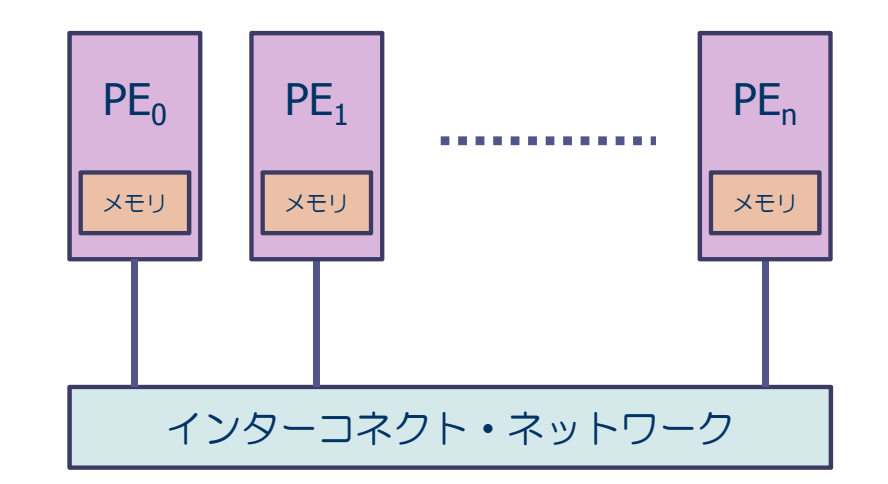

- 特徴
	- ◆ 数千から数万PE規模の並列システムが可能
	- ◆ PEの間のデータ分散を意識したプログラミングが必要.
- プログラミング技術
	- メッセージ・パシング・インターフェイス(MPI)によるプログラミン グ

# メッセージ・パシング・インターフェイス

■ Message Passing Interface (MPI) とは...

- ●複数の独立したプロセス間で,並列処理を行うためのプロ セス間メッセージ通信の標準規格
- ◆1992年頃より米国の計算機メーカ,大学などを中心に標準 化
- ◆ MPI規格化の歴史
	- 1994 MPI-1
	- 1997 MPI-2 (一方向通信など)
	- 2012 MPI-3

http://www.mpi-forum.org/docs/mpi-3.0/mpi30-report.pdf

### MPIの実行モデル:SPMD(Single Program, Multiple Data)

- 複数のプロセスにより並列実行
- 実行開始から終了まで, 全プロセスが同じプログラムを実行
- 各MPIプロセスは固有の番号(ランク番号)を持つ
	- ◆ P個のプロセスで実行する場合, プロセス番号は0から(P-1) までの整数
- 各プロセスで処理を変えたいときは、ランク番号を使った分 岐により、各プロセスの処理を記述する.

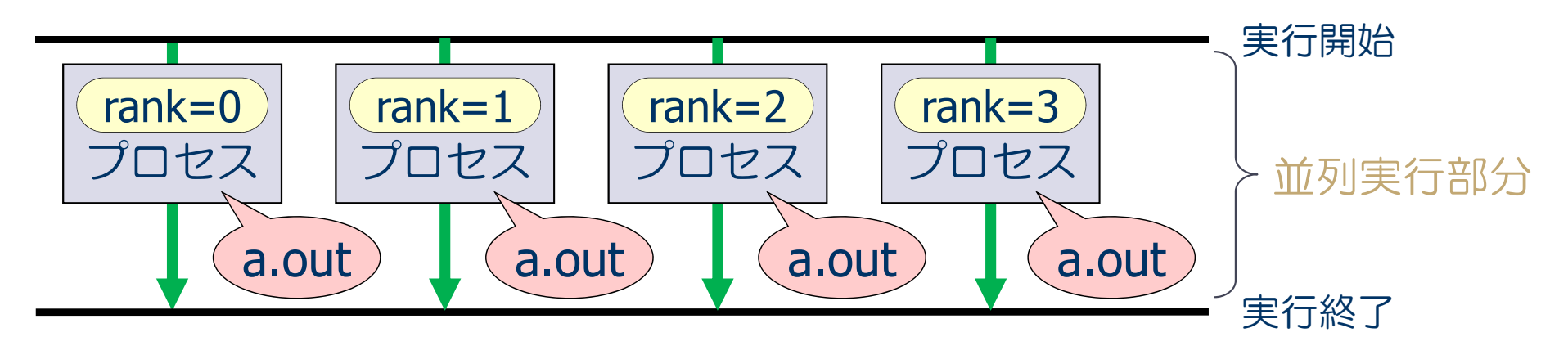

### MPIの実行モデル(続き)

#### ■ メモリ空間

- ◆ プロセスごとに独立したメモリ空間を保持
	- プログラム中で定義された変数や配列は,同じ名前で独立に各プロセスのメ モリ上に割り当てられる.
	- 同じ変数や配列に対して,プロセスごとに違う値を与えることが可能
	- 他のプロセスの持つ変数や配列には,直接にアクセスできない.

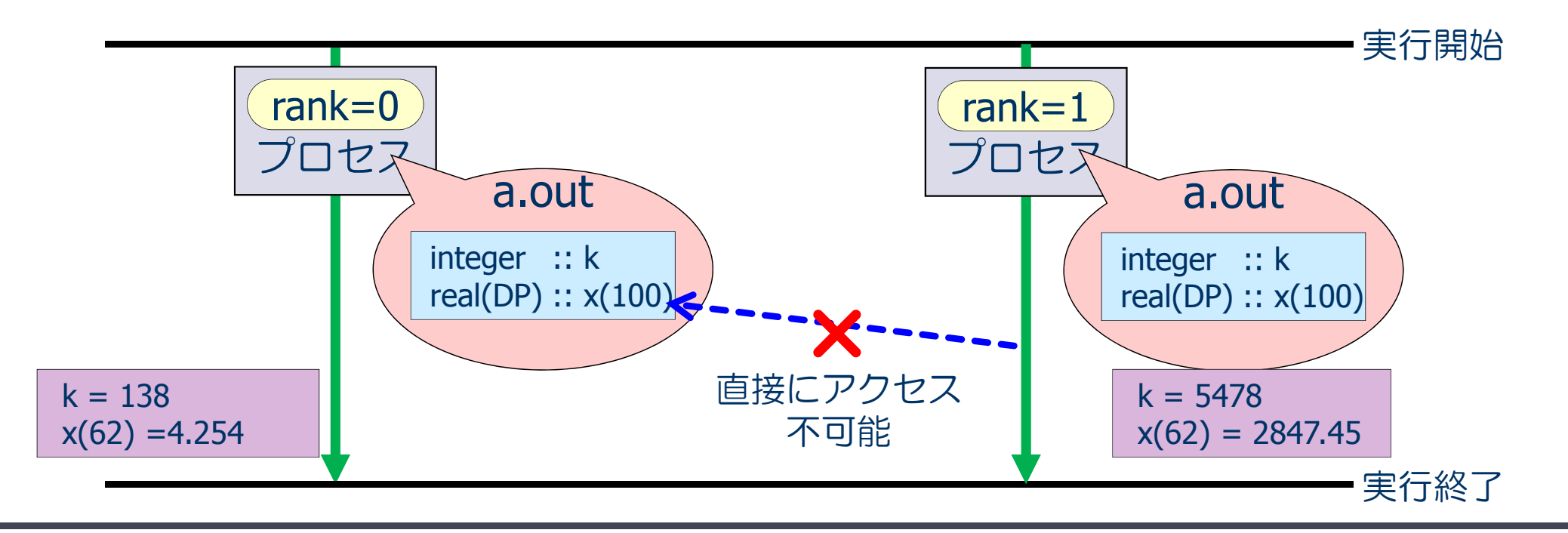

### MPIの実行モデル(続き)

#### ■ プロセス間通信

- ◆ 他のプロセスの持つ変数や配列のデータにアクセスできない. ⇒ プロセス間通信によりデータを送ってもらう.
- ◆ メッセージパッシング方式: メッセージ(データ)の送り手と受け手
- ◆ この方式によるプロセス間通信関数の集合 ≒ MPI

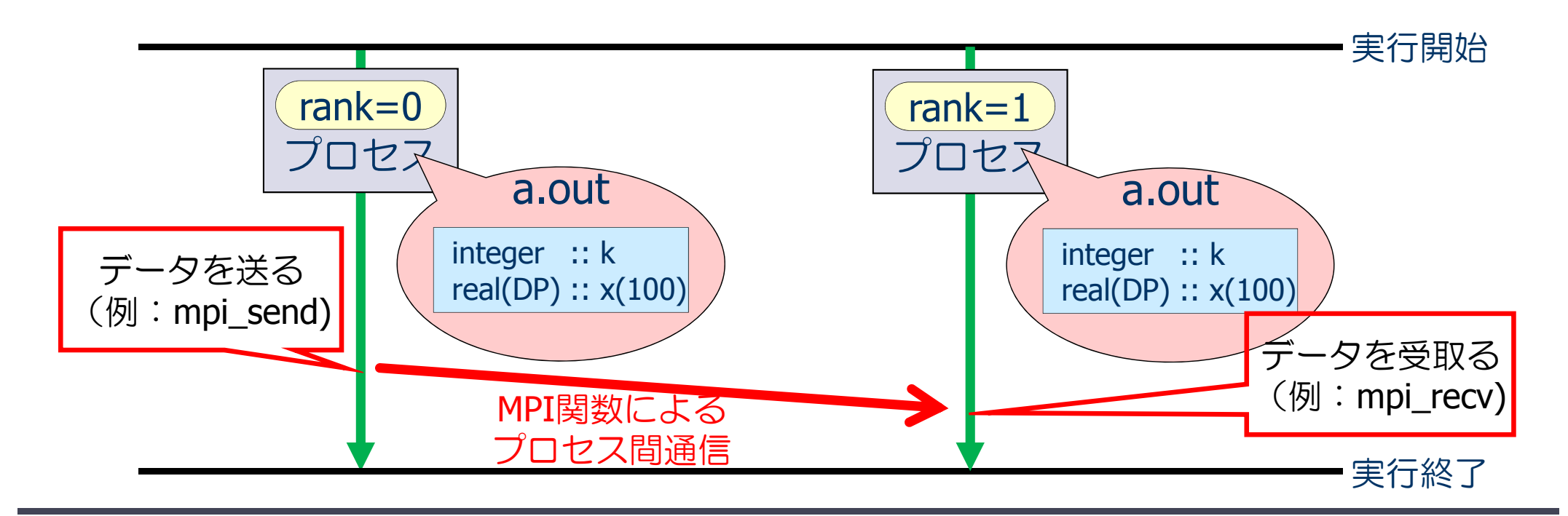

## MPIプログラムのスケルトン

program main use mpi implicit none integer :: nprocs, myrank, ierr call mpi init( ierr ) call mpi\_comm\_size( MPI\_COMM\_WORLD, nprocs, ierr ) call mpi comm rank( MPI COMM WORLD, myrank, ierr ) (この部分に並列実行するプログラムを書く) call mpi finalize( ierr ) end program main MPIモジュールの取り込み(おまじない1) MPIで使う変数の宣言 MPIの初期化(おまじない2) MPIで使うプロセス数を nprocs に取得 自分のプロセス番号を myrank に取得 MPIの終了処理(おまじない3)

#### それぞれのプロセスが何の計算をするかは,myrankの値で場合分けし,うまく仕事が振り分けら れるようにする.

# MPIプログラムの基本構成(説明)

call mpi\_init( ierr )

MPIの初期化を行う.MPIプログラムの最初に必ず書く.

call mpi\_comm\_size( MPI\_COMM\_WORLD, nprocs, ierr )

- MPIの全プロセス数を取得し,2番目の引数 nprocs(整数型)に取得 する.
- MPI COMM WORLDはコミュニケータと呼ばれ, 最初に割り当てられるす べてのプロセスの集合
- ◆ call mpi comm rank( MPI COMM WORLD, myrank, ierr )
	- ●自分のプロセス番号 (0からnprocs-1のどれか)を, 2番目の引数 myrank(整数型)に取得する.
- call mpi\_finalize( ierr )
	- MPIの終了処理をする.MPIプログラムの最後に必ず書く.

# π-コンピュータでのプログラムの実行手順

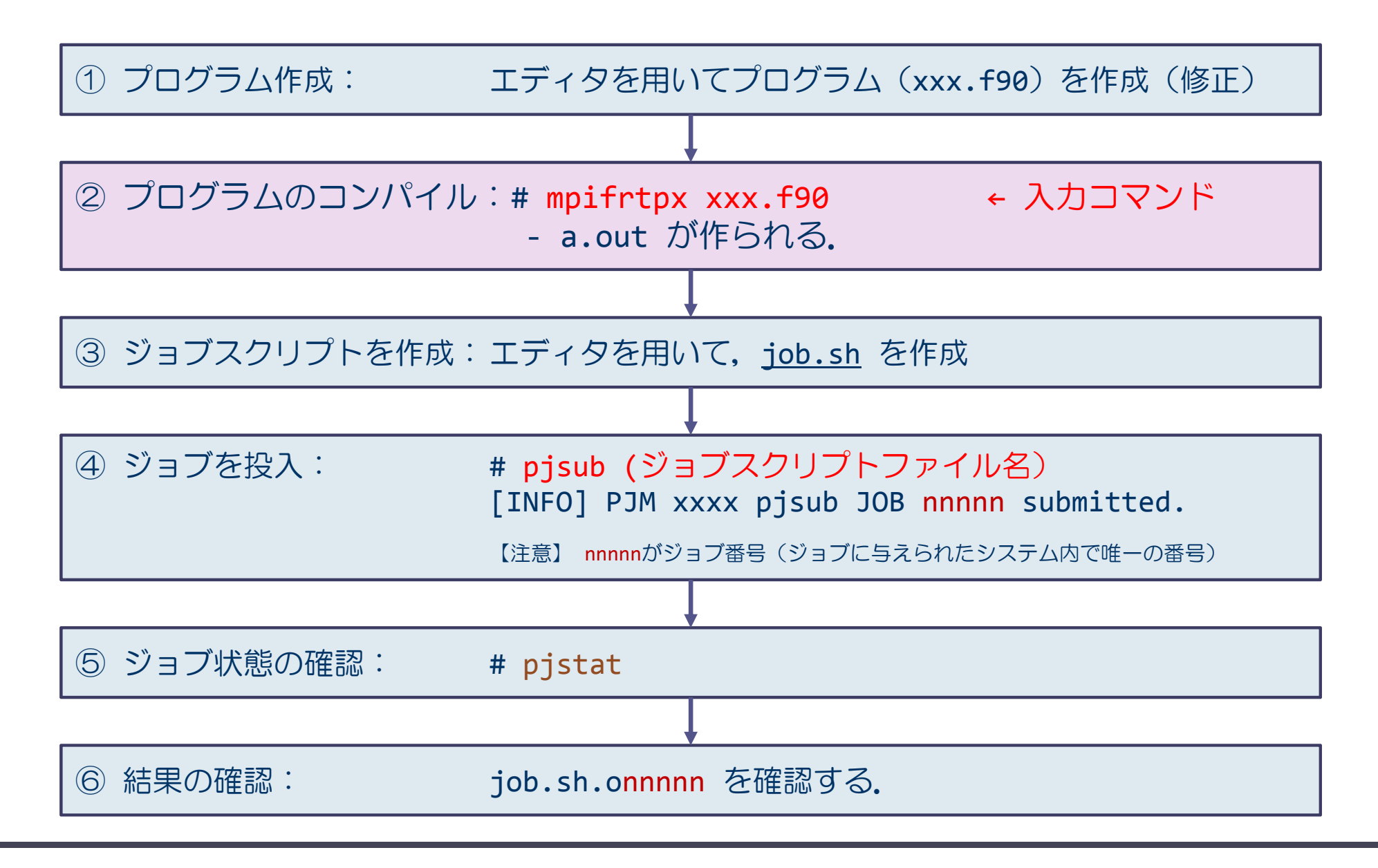

### ジョブスクリプト例

#### ■ 2プロセスで実行する場合

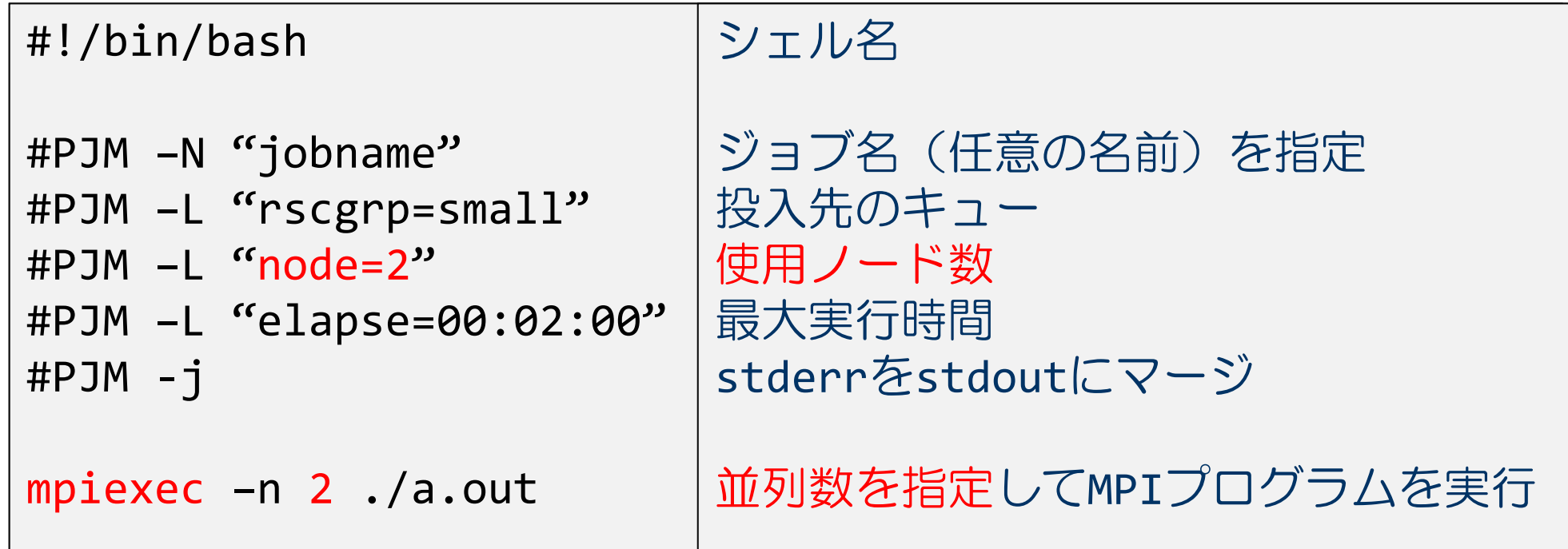

#### 4プロセスで実行する場合は, 2 を 4 に変える.

# MPIプログラム (M-1) : Hello, world!

```
program hello_by_mpi
use mpi
implicit none
integer :: nprocs, myrank, ierr
call mpi_init( ierr )
call mpi_comm_size( MPI_COMM_WORLD, nprocs, ierr )
call mpi_comm_rank( MPI_COMM_WORLD, myrank, ierr )
print *, 'Hello, world! My rank number and nprocs are', myrank, ',', nprocs
call mpi_finalize( ierr )
end program hello_by_mpi
```
### 演習8-1: Hello, world! を並列に出力する.

- MPI版 "Hello, world!" を 2, 及び4プロセスで実行し, 結果を 確認せよ! (以下の通りに実行する)
- \$ mkdir cpmpi \$ cd cpmpi \$ mkdir M‐1 \$ cd M‐1 \$ cp /tmp/cpmpi/M‐1/hello\_mpi.f90 ./ mpifrtpx hello mpi.f90  $cp /tmp/compi/M-1/go.sh$ . \$ pjsub go.sh [INFO] PJM 0000 pjsub Job *nnnnn* submitted. \$ cat hello.o*nnnnn* 今日の演習用のディレクトリを作成する. 演習<sup>M</sup>‐<sup>1</sup>用のディレクトリを作成する. ソースプログラム hello\_mpi.f90 をカレントディレ クトリにコピーする. ※ 中身を見て確認すること. ソースプログラムをコンパイル ジョブスクリプト go.sh をコピーする. (プロセス数の指定など,必要な部分をeditする) ジョブを投入し, 実行結果を確認する. ※ helloは, go.sh内で指定した jobname のこと

# プログラム M-1の実行結果の確認

#### ■ 2プロセスでの実行結果

Hello, world! My rank number and nprocs are 0, 2 Hello, world! My rank number and nprocs are 1 , 2

#### ■ 4プロセスでの実行結果

Hello, world! My rank number and nprocs are 2 , 4 Hello, world! My rank number and nprocs are  $\theta$ , 4 Hello, world! My rank number and nprocs are 3 , 4 Hello, world! My rank number and nprocs are 1 , 4

(注意)出力はランク順に並ぶとは限らず,また,実行ごとに出力の順番が異なることが多い. •各プロセスが同じプログラムを実行している. •各プロセスが持っているランク番号(myrankの値)が異なっている. ポイント

# プログラムM-1 (hello\_mpi.f90) の説明

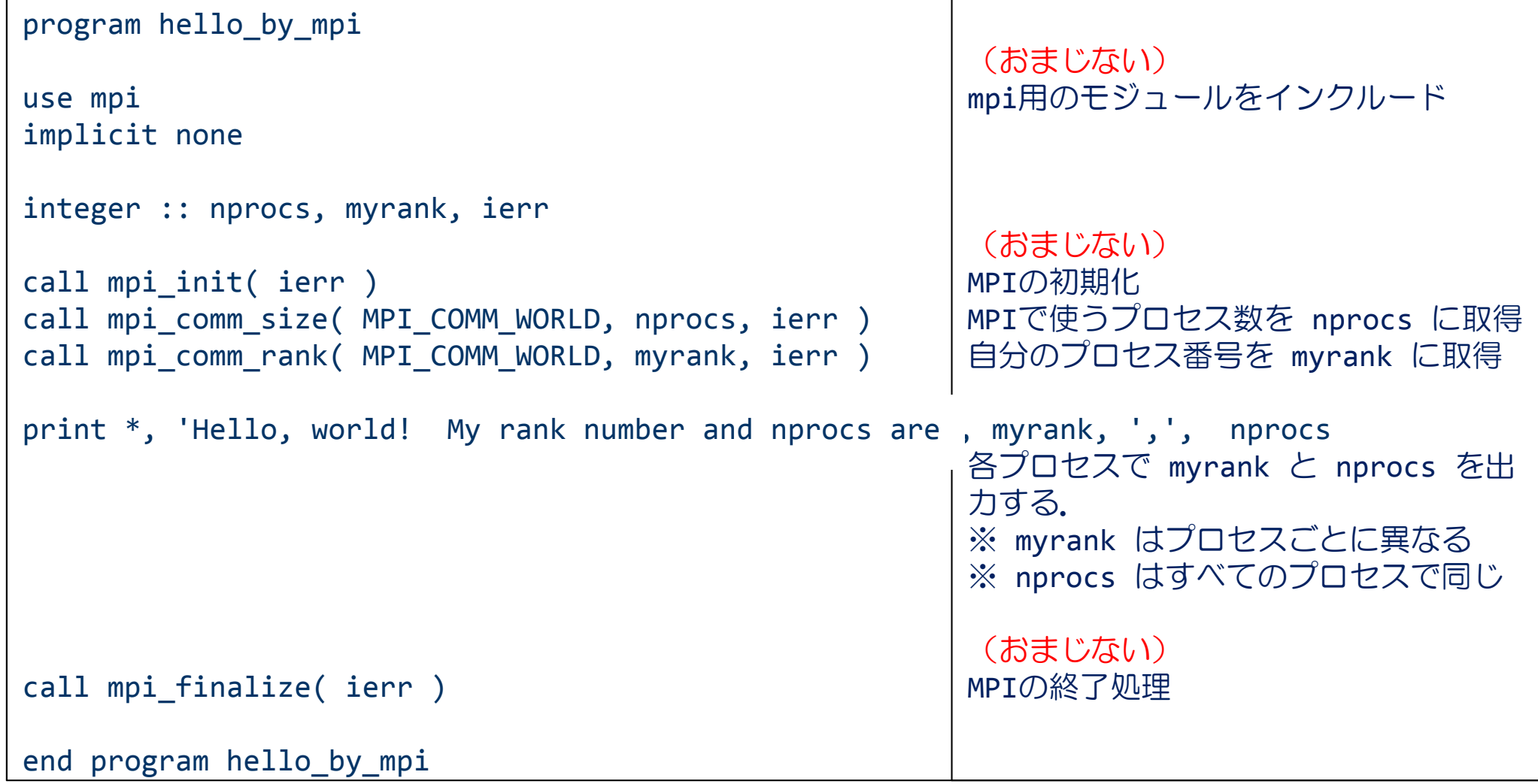

# MPIプログラム (M-2): 1対1通信関数

#### 【問題】

1から100までの整数の和を2並列で求めなさい.

### ■ プログラムの方針

- ◆プロセス0: 1から50までの和を求める.
- ◆プロセス1: 51から100までの和を求める.

#### ◆プロセス1の結果をプロセス0に転送

◆プロセス0で, 自分の結果と転送された結果を足して出力 する.

# MPIプログラム M-2

```
program sum100_by_mpi
use mpi
implicit none
integer :: i, istart, iend, isum local, isum tmp
integer :: nprocs, myrank, ierr
integer :: istat(MPI_STATUS_SIZE)
call mpi_init( ierr )
call mpi_comm_size( MPI_COMM_WORLD, nprocs, ierr )
call mpi_comm_rank( MPI_COMM_WORLD, myrank, ierr )
istart = myrank*50 + 1
iend
      (myrank+1)*50
isum local = 0do i = istart, iend
  isum local = isum local + ienddoif( myrank == 1 ) then
  call mpi_send( isum_local, 1, MPI_INTEGER, 0, 100, MPI_COMM_WORLD, ierr )
elsecall mpi_recv( isum_tmp, 1, MPI_INTEGER, 1, 100, MPI_COMM_WORLD, istat, ierr )
end if
if( myrank == 0 ) print *, 'sum =', isum local+isum tmp
call mpi_finalize( ierr )
end program sum100_by_mpi
```
# MPIプログラム M-2の説明

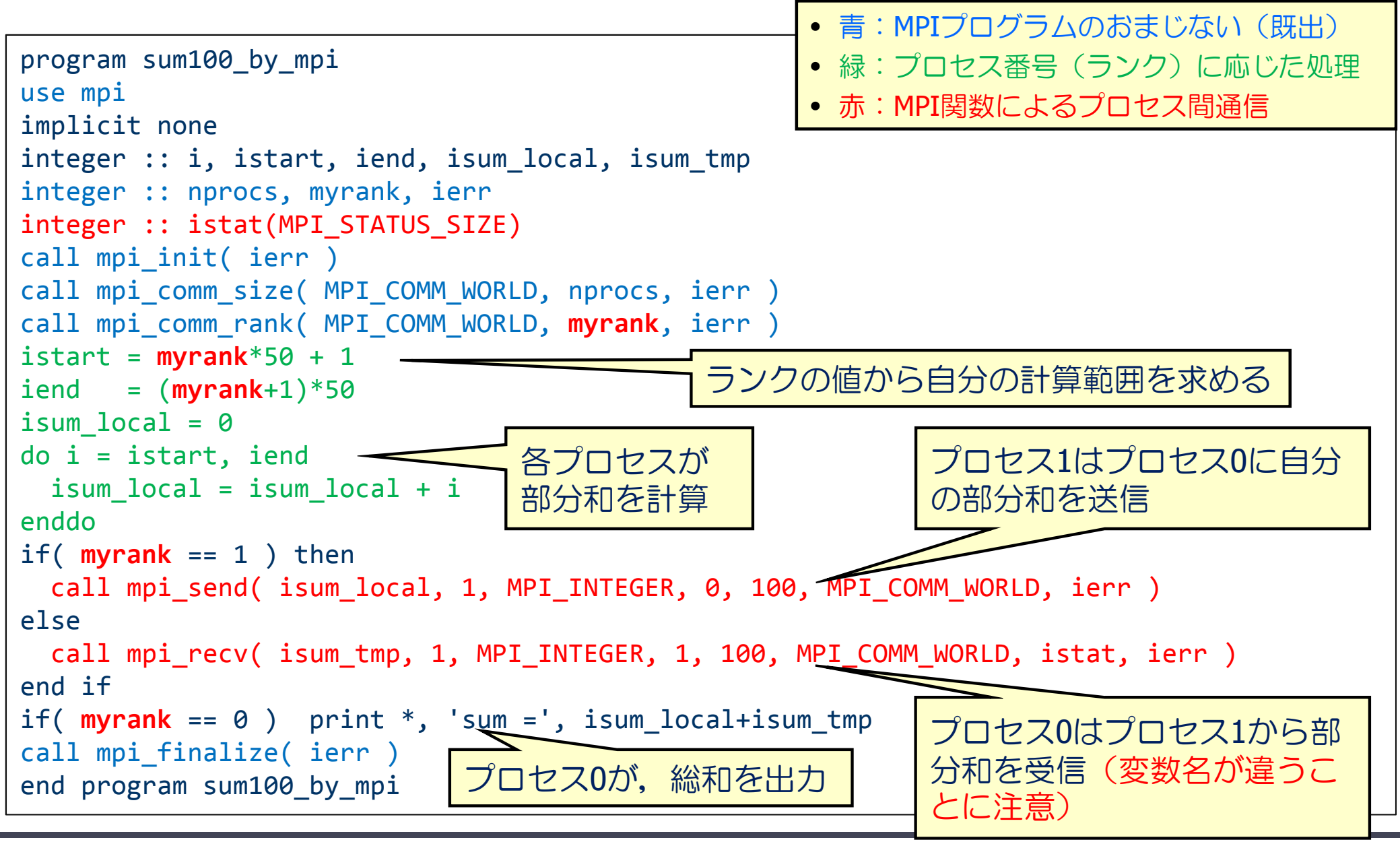

### 1対1通信 – 送信関数 mpi\_send(送り出し側)

mpi send( buff, count, datatype, dest, tag, comm, ierr )

※ ランク番号destのプロセスに,変数buffの値を送信する.

- $\bullet$  buff: 送信するデータの変数名(先頭アドレス)
- count: 送信するデータの数(整数型)
- datatype: 送信するデータの型
	- MPI INTEGER, MPI REAL, MPI DOUBLE PRECISIONなど
- dest:送信先プロセスのランク番号
- ◆ tag: メッセージ識別番号. 送るデータを区別するための番号
- comm: コミュニケータ(例えば,MPI\_COMM\_WORLD)
- $\bullet$  ierr: 戻りコード(整数型)

### 1対1通信 – 受信関数 mpi\_recv(受け取り側)

mpi recv( buff, count, datatype, source, tag, comm, status, ierr )

※ ランク番号sourceのプロセスから送られたデータを, 変数buffに格納する.

- $\bullet$  buff: 受信するデータのための変数名(先頭アドレス)
- ◆ count: 受信するデータの数(整数型)
- ◆ datatype: 受信するデータの型
	- MPI\_INTEGER, MPI\_REAL, MPI DOUBLE PRECISIONなど
- source:送信してくる相手プロセスのランク番号
- ◆ tag: メッセージ識別番号.送られて来たデータを区別するための番号
- $\bullet$  comm: コミュニケータ (例えば, MPI COMM WORLD)
- ◆ status: 受信の状態を格納するサイズMPI\_STATUS\_SIZEの配列 (整数型)
- ◆ ierr: 戻りコード(整数型)

### 関数の引数に関する注意(共通)

- $\blacksquare$  buff
	- 送信するデータは領域は,メモリ上で連続アドレスでなければならない.
		- "先頭アドレスから x x バイトを送れ" という関数なので.
	- 他の通信関数でも同じ.
	- ◆ したがって, メモリ上で離れた変数を同時に送りたい場合は, 別の変数に連続して パック (pack) させてから送る必要がある.
- datatype:予約語がある.
	- ◆ MPI\_INTEGER(整数型),MPI\_REAL(単精度実数型),MPI\_DOUBLE\_PRECISION または MPI REAL8 (倍精度実数型) などが使用できる.
	- バイト数を計算するために必要(c言語のsizeof()のようなもの)
- tag
	- ◆ 同じプロセスに対し, 複数回メッセージを送るとき, メッセージを受取ったプロセ スが,どのメッセージかを区別するために使用する.
	- ◆ 受取側の mpi\_recv では, メッセージに対応したtagで受け取らなければならない.
	- ◆ 複数回のメッセージでも,送受信の順番などを区別できる場合は,同じtagでも良い.

演習8-2 1から100までの和を2並列で求めるプログラムの実行

1 から 100 までの整数の和を2並列で求めるプログラムを 2プロセスで実行し、結果を確認せよ.

#### 【手順】

- ① /tmp/cpmpi/M-2/sum100\_mpi.f90 を適切なディレクトリに コピーする
- 2 /tmp/cpmpi/M-2/go.sh をコピーして、ジョブを実行.
- 3 結果 (sum100.onnnnn) を確認する.
	- 出力に正しい答え(sum <sup>=</sup> 5050)が出力されているか?
		- プロセス0だけが出力していることに注意.

#### 演習8-3 (提出課題1)

1から 100 までの整数の和を求めるプログラムを, 4並列で 実行できるように修正し、4プロセスで実行せよ.

◆ mpi send, mpi recv関数だけを使うこと.

#### ■ プログラム改良のポイント

- ◆各プロセスの部分和を計算する範囲を, myrank をうまく 使って求める.myrankは,0-3の整数である.
- myrank ≠ 0 以外のプロセスから, プロセス0 (myrank=0) に部分和を送信する.
- ◆プロセス0(myrank=0)は,他の3つのプロセスから送られ た部分和を受信し,全体の和を計算する.

# MPIプログラム(M-3):集団通信関数

■ 1対1通信関数の煩雑な点

◆プロセス数が多くなると、1対1通信関数を用いたプログ ラムは複雑

◆煩雑になるとバグが入りやすい.

- ■もっと簡単な方法はないのか? → 集団通信関数
	- mpi bcast
		- あるプロセスから,すべてのプロセスに値を一斉に配る関数

#### ◆ mpi\_reduce

すべてのプロセスから,あるプロセスに値を集めて,何らかの演算 (<sup>+</sup>,x,max,min)をする関数

#### MPIプログラム M-3(集団通信関数を使う)

```
program sum_by_reduction
use mpi
implicit none
integer :: n, i, istart, iend, isum local, isum
integer :: nprocs, myrank, ierr
call mpi_init( ierr )
call mpi_comm_size( MPI_COMM_WORLD, nprocs, ierr )
call mpi_comm_rank( MPI_COMM_WORLD, myrank, ierr )
if( myrank==0) n=10000
call mpi_bcast( n, 1, MPI_INTEGER, 0, MPI_COMM_WORLD, ierr )
istart = (n/nprocs)*myrank + 1
iend =
      = (n/nprocs)*(myrank+1)isum local = 0do i = istart, iend
  isum local = isum local + ienddocall mpi_reduce( isum_local, isum, 1, MPI_INTEGER, MPI_SUM, 0, &
                 MPI COMM WORLD, ierr )
if( myrank == 0 ) print *, 'sum (by reduction function) =', isum
call mpi_finalize( ierr )
end program sum_by_reduction
```
#### MPIプログラム M-3の説明

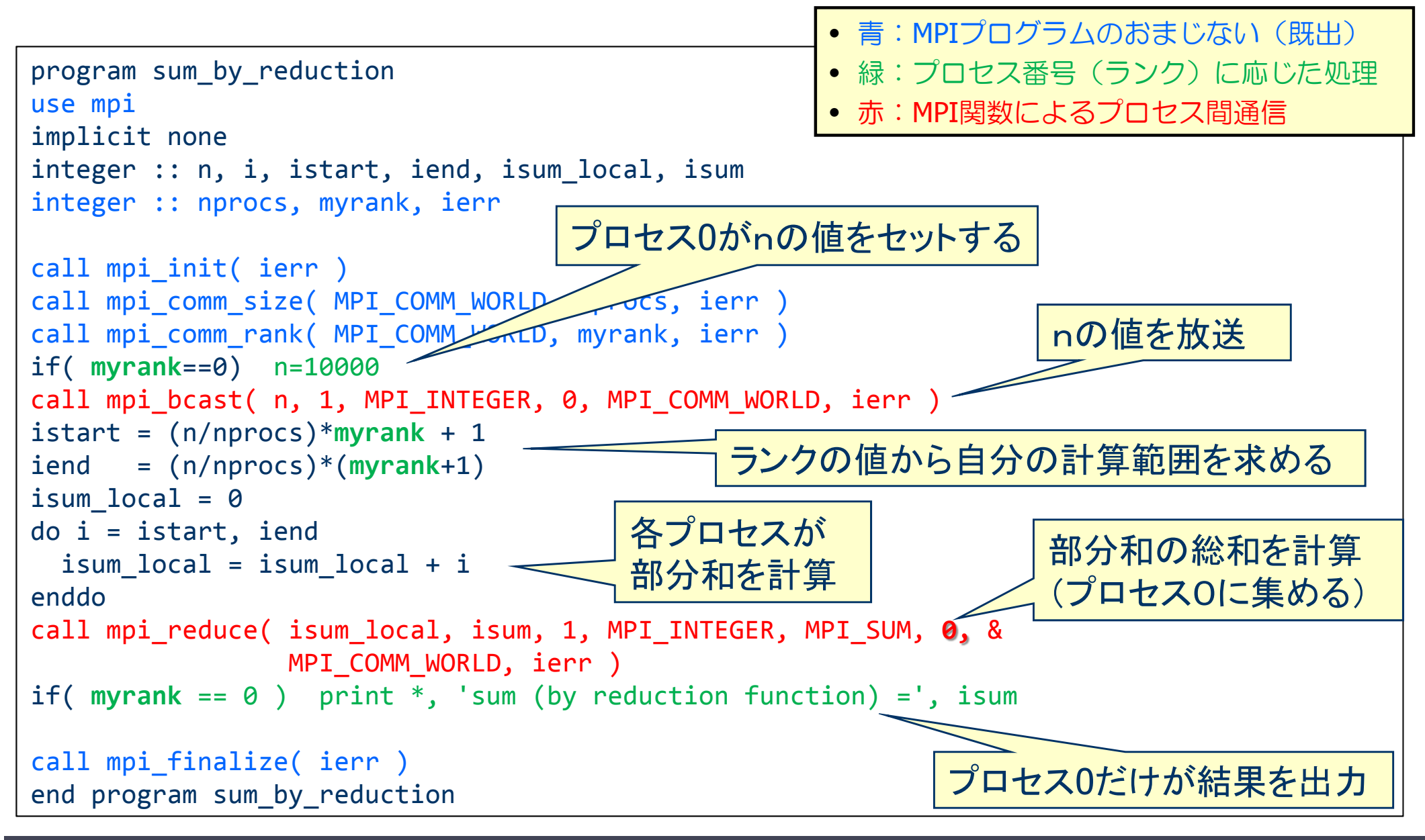

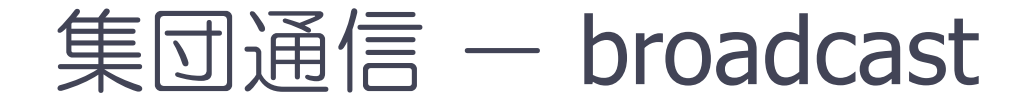

mpi bcast( buff, count, datatype, root, comm, ierr )

※ ランク番号rootのプロセスが持つbuffの値を,commで指定された他のすべて のプロセスのbuffに配布する.

- $\bullet$  buff: 送り主(root)が送信するデータの変数名(先頭アドレス) 他のMPIプロセスは,同じ変数名でデータを受け取る.
- count: データの個数(整数型)
- datatype: 送信するデータの型
	- MPI INTEGER, MPI REAL, MPI DOUBLE PRECISIONなど
- $\bullet$  root: 送り主のMPIプロセス番号
- $\bullet$  comm: コミュニケータ(例えば, MPI COMM WORLD)
- ierr:戻りコード(整数型)

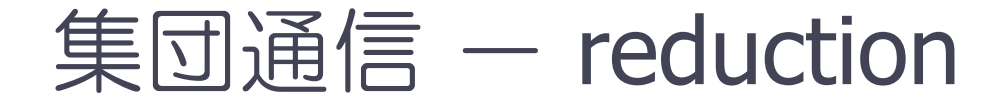

mpi\_reduce( sendbuff, recvbuff, count, datatype, op, root, comm, ierr )

※ commで指定されたすべてのプロセスからデータを,ランク番号 root のプロセスに集め, 演算(op)を適用した結果をrecvbuffに設定する.

- sendbuff: 送信するデータの変数名(先頭アドレス)
- recvbuff: 受信するデータの変数名(先頭アドレス)
- count: データの個数(整数型)
- ◆ datatype: 送信するデータの型
	- MPI INTEGER, MPI REAL, MPI DOUBLE PRECISIONなど
- ◆ op: 実まってきたデータに適用する演算の種類
	- MPI SUM(総和), MPI PROD(掛け算), MPI MAX(最大値)など
- root: データを集めるMPIプロセス番号
- comm: コミュニケータ(例えば,MPI\_COMM\_WORLD)
- ierr: 戻りコード(整数型)

### リダクション演算とは

#### ■ リダクション演算

- 加算,乗算,最大値のように,複数のデータを入力として1個の出力 データを求める演算
- MPIで使えるリダクション演算
	- ◆ MPI SUM (和), MPI\_PROD (積),
	- ◆ MPI\_MAX(最大値), MPI\_MIN(最小値) ※他にも論理和などがある
- ベクトルに対するリダクション演算も可能
	- ◆ ベクトルの各要素に対してリダクション演算を行い, その結果を要素 とするベクトルを生成
	- x<sub>1</sub>, x<sub>2</sub>, …, x<sub>m</sub> をそれぞれ長さ n のベクトルとするとき,それらの和 x = x<sub>1</sub> + x<sub>2</sub> +…+ x<sub>m</sub> を求める計算など
	- ◆ 引数 count に, ベクトルの長さ n を入れればよい

### 演習8-4 プログラムM-3の並列実行

- 1からnまでの整数の和を並列で求めるプログラム M-3を, 4, 及び 8プロセスで実行し、結果を確認せよ.
	- ◆ ただし, n=10000 (8で割り切れる値) のままとする.

【手順】

- ① /tmp/cpmpi/M-3/summ3.f90 を適切なディレクトリにコピー する
- ② /tmp/cpmpi/M-3/go.sh をコピーして、ジョブを実行.
- ③ 結果を確認する.
	- 出力に正しい答え(50005000)が出力されているか?
		- プロセス0だけが出力していることに注意.

#### 演習8-5(提出課題2)

- プログラム M-3を以下のように書き換え, 8プロセスで実行 せよ.
	- ◆ 変数 isum\_local, isumを倍精度実数 sum\_local, sumに変更
	- ◆ mpi\_reduceでのリダクション演算も倍精度で行うように変更

- 修正の方針
	- ◆ 倍精度実数型変数の宣言の仕方を思い出す.
	- ◆ mpi\_reduce内のdatatypeをMPI\_REAL8に変更する.

#### 課題の提出方法と提出期限

■ 演習8-3, 8-5 の提出方法

① 課題ごとに修正したプログラムと実行結果を一つのファイルにまとめる.

- \$ cat program.f90 <sup>&</sup>gt; report 8‐3.txt
- \$ cat xxxxx.onnnnn >> report 8‐3.txt
- ② 以下の方法で, メールにより提出 \$ nkf –Lu report8-3.txt | mail –s "アカウント:8-3" <u>yokokawa@port.kobe-u.ac.jp</u>

Note) アカウントは⾃分のログインID 番号( <sup>8</sup>‐<sup>3</sup>)は,演習番号

※ プログラムがうまく動かない場合でも,途中結果を提出せよ.

期限:6月24日(火) 午後5時

※ Wiki ページのアンケート (6/19) への協力をお願いします.